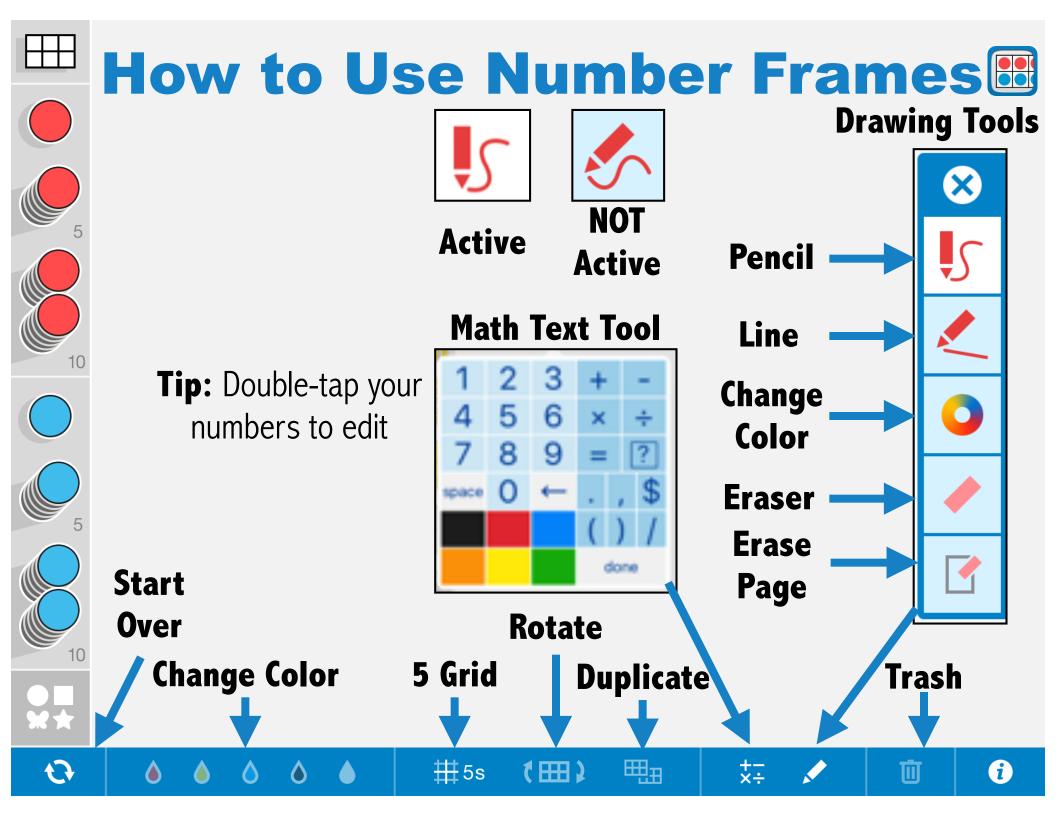

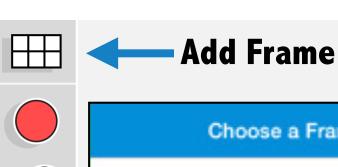

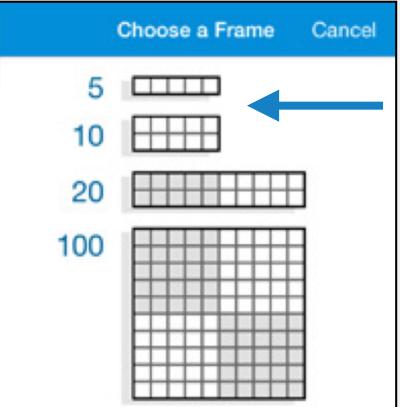

Tap or drag frame to add it to workspace

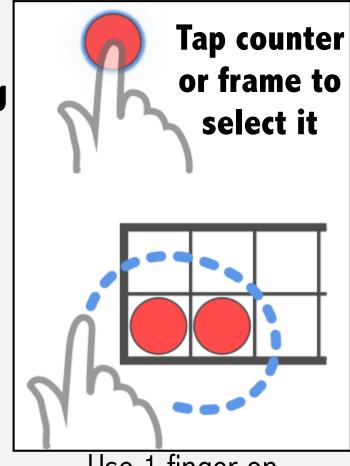

Use 1 finger on background to select multiple counters

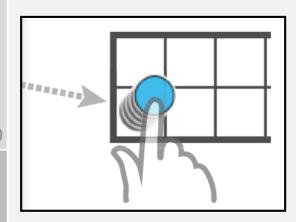

**Drag and** drop stacks of counters

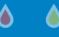

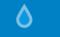

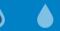

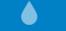

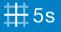

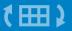

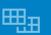

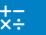

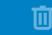

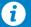